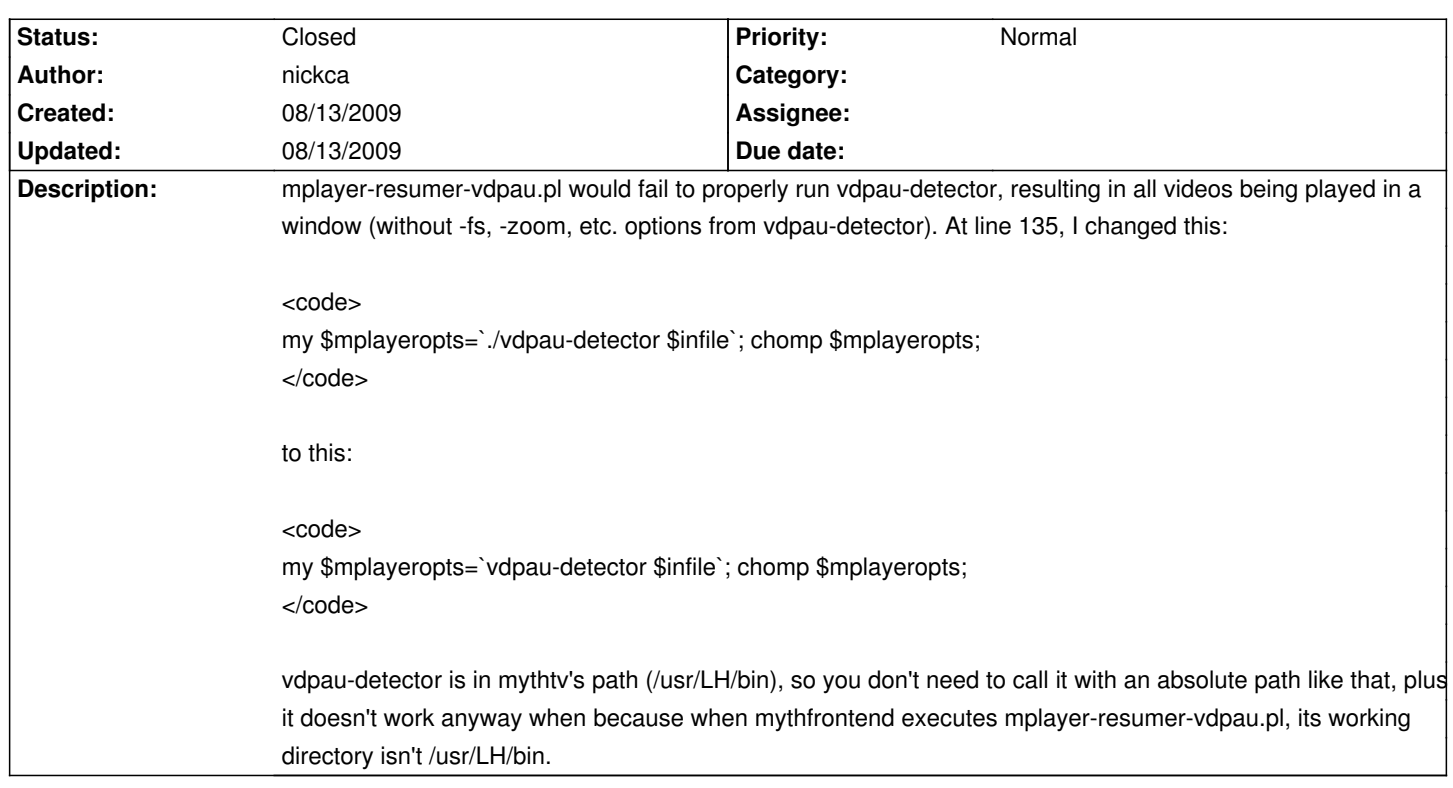

## **LinHES - Bug # 499: mplayer-resumer-vdpau.pl didn't work for me without a slight change**

## **History**

**08/13/2009 03:04 pm - Human**

mplayer-resumer-vdpau.pl is deprecated. Please use mplayer-wrapper.pl, which incorporates the logic of mplayer-resumer-vdpau.pl. If the wrapper produces the same problem, please file a bug report for it.